## Ein neues Gebot gebe ich euch

Text: Joh. 13, 34-35 Musik: Klaus-Hermann Anschütz

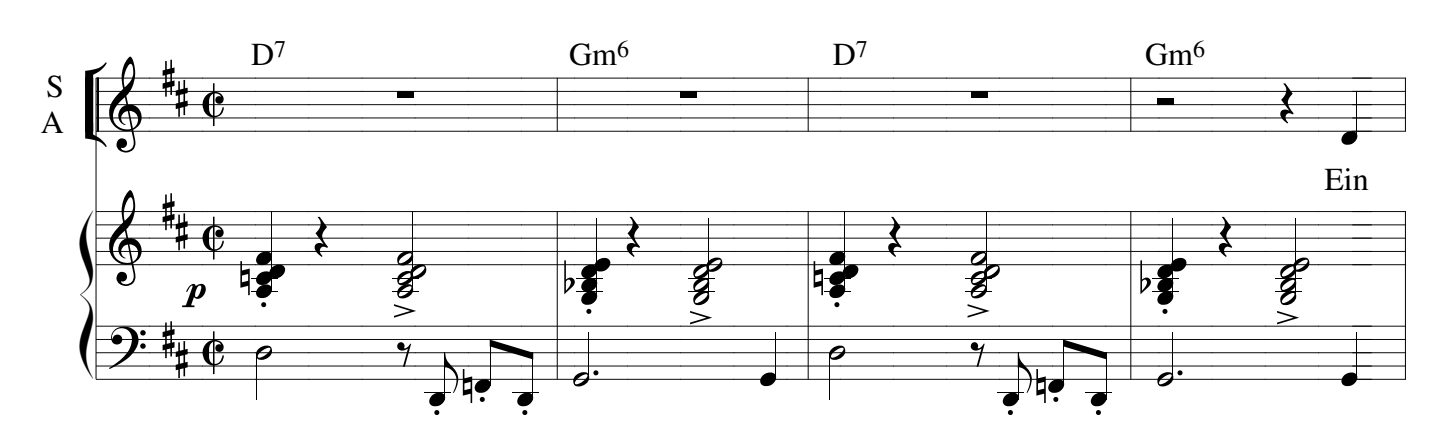

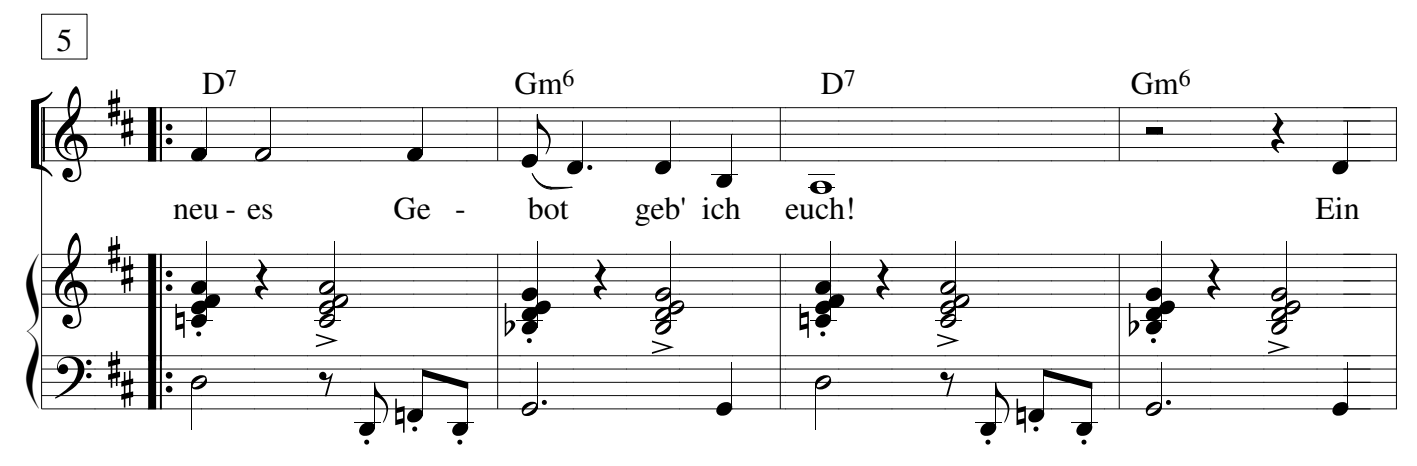

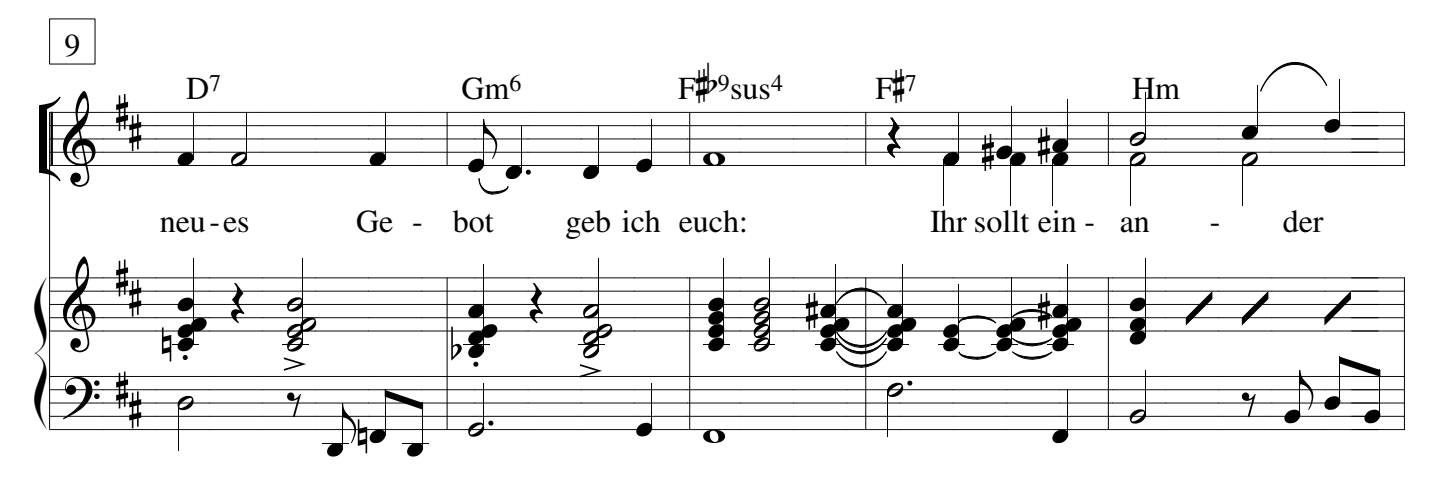

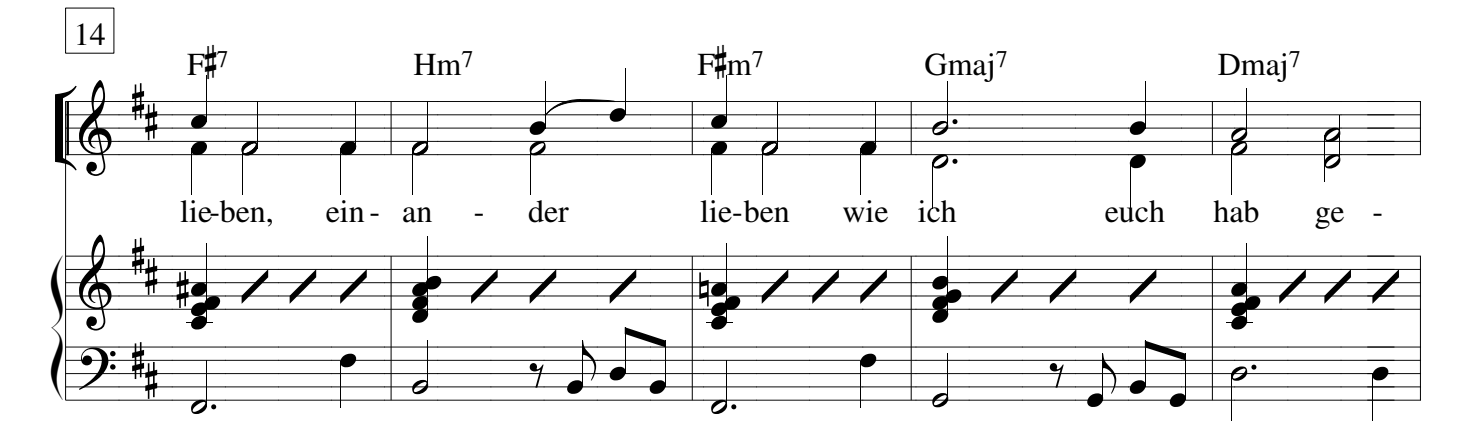

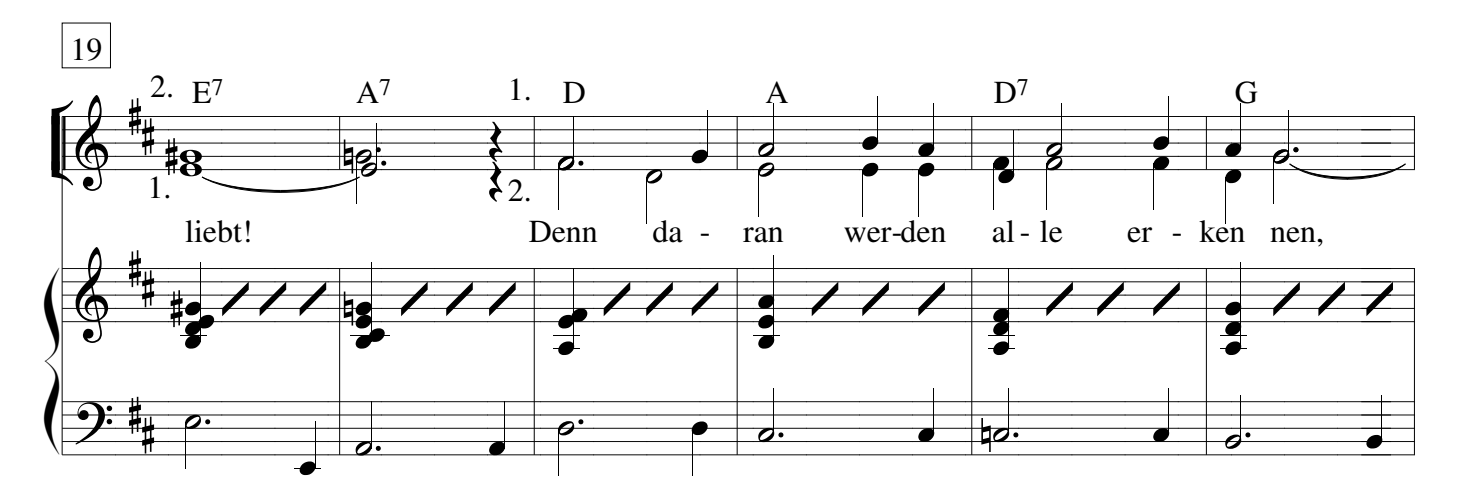

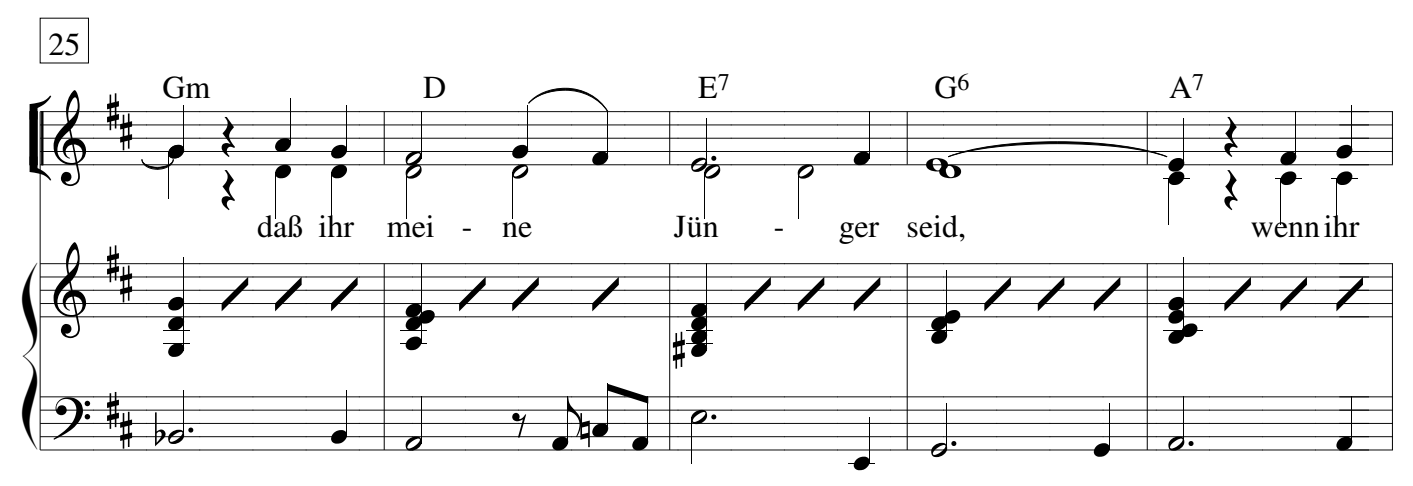

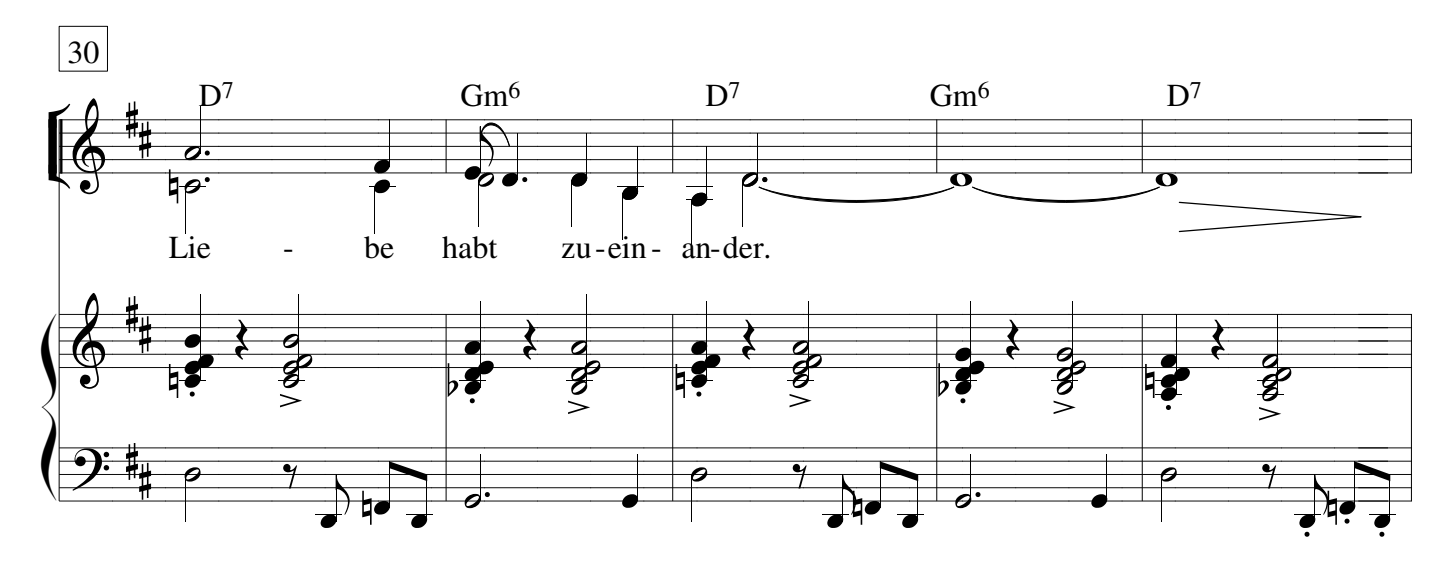

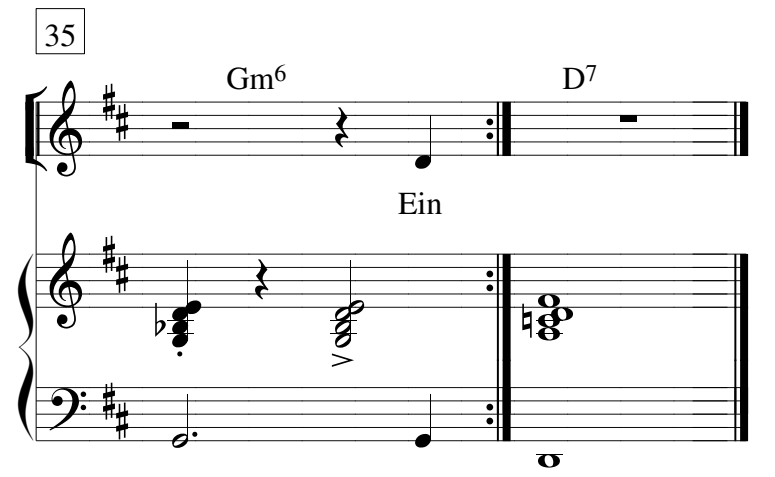

Form: Intro - Gesang (Solo S/A)-Improvisation über Gm6 / D7 - Gesang (Chor) -Improvisation über Gm6 / D7 Fade out